## SCRIBE mon profil - les répertoires

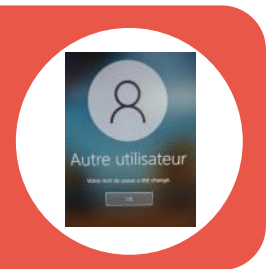

 Comment éviter de "ralentir" sa connexion au réseau pédagogique ? quels sont les droits sur les différents répertoires ?

Votre profil sur le réseau pédagogique :

1

Quand vous vous connectez au réseau pédagogique, le serveur va faire remonter un certain nombre d'informations pour configurer votre session … des dossiers, des droits d'accès, des raccourcis, des liens, des fichiers …

… quand vous explorez "Ce PC" (image ci-dessous), une partie de votre "profil" est composée de ces dossiers que le serveur va installer sur l'ordinateur sur lequel vous voulez vous connecter.

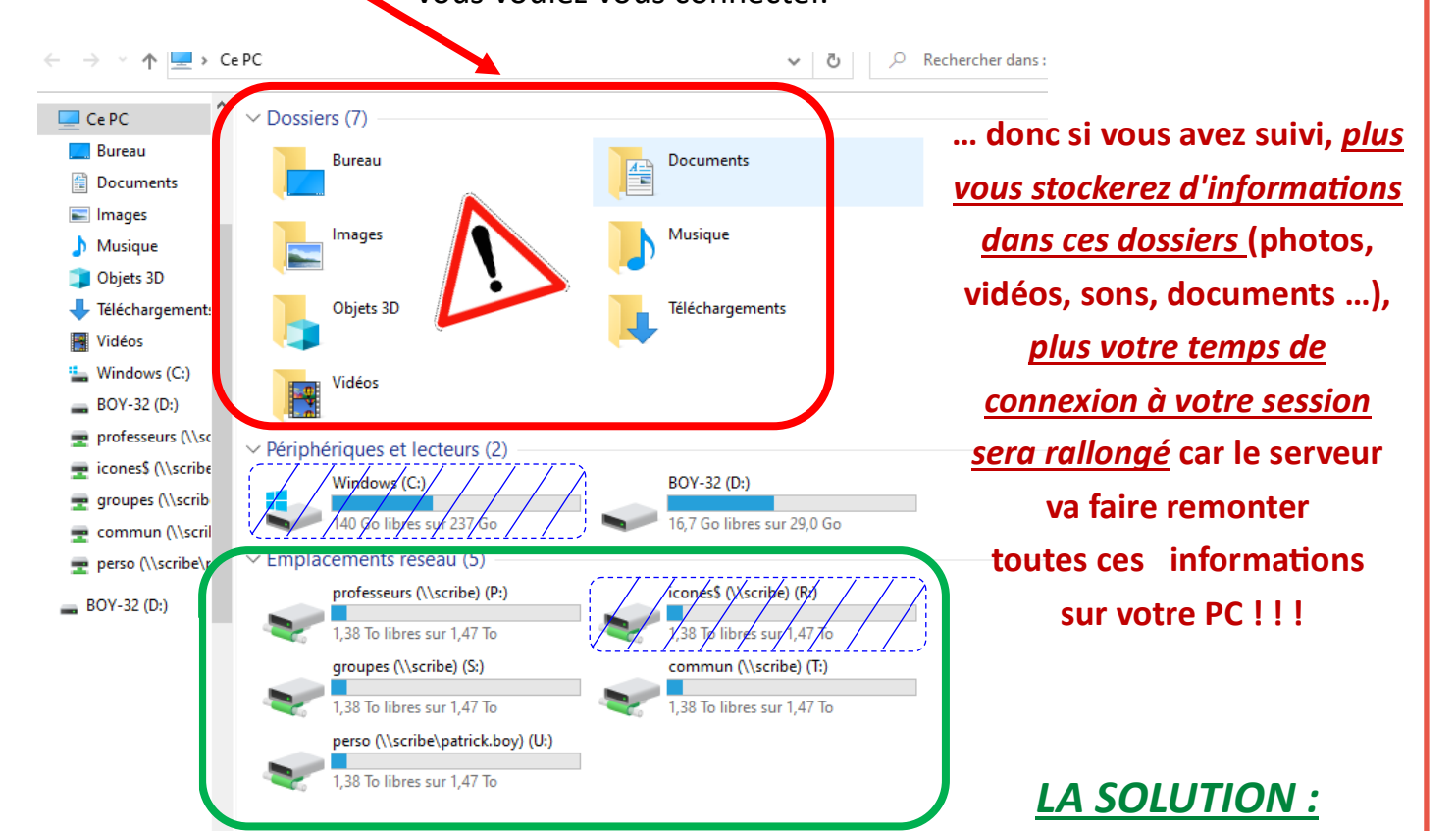

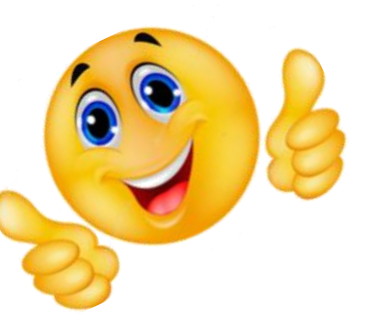

**Utiliser les différents répertoires disponibles sur le serveur pour sauvegarder vos informations.**

**… vous trouverez sur les feuilles suivantes les rôles de ces différents répertoires en fonction des utilisateurs ...**

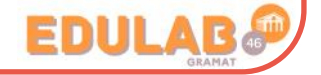

*TUTO utilisateurs 10/2021 - V1 1/4*

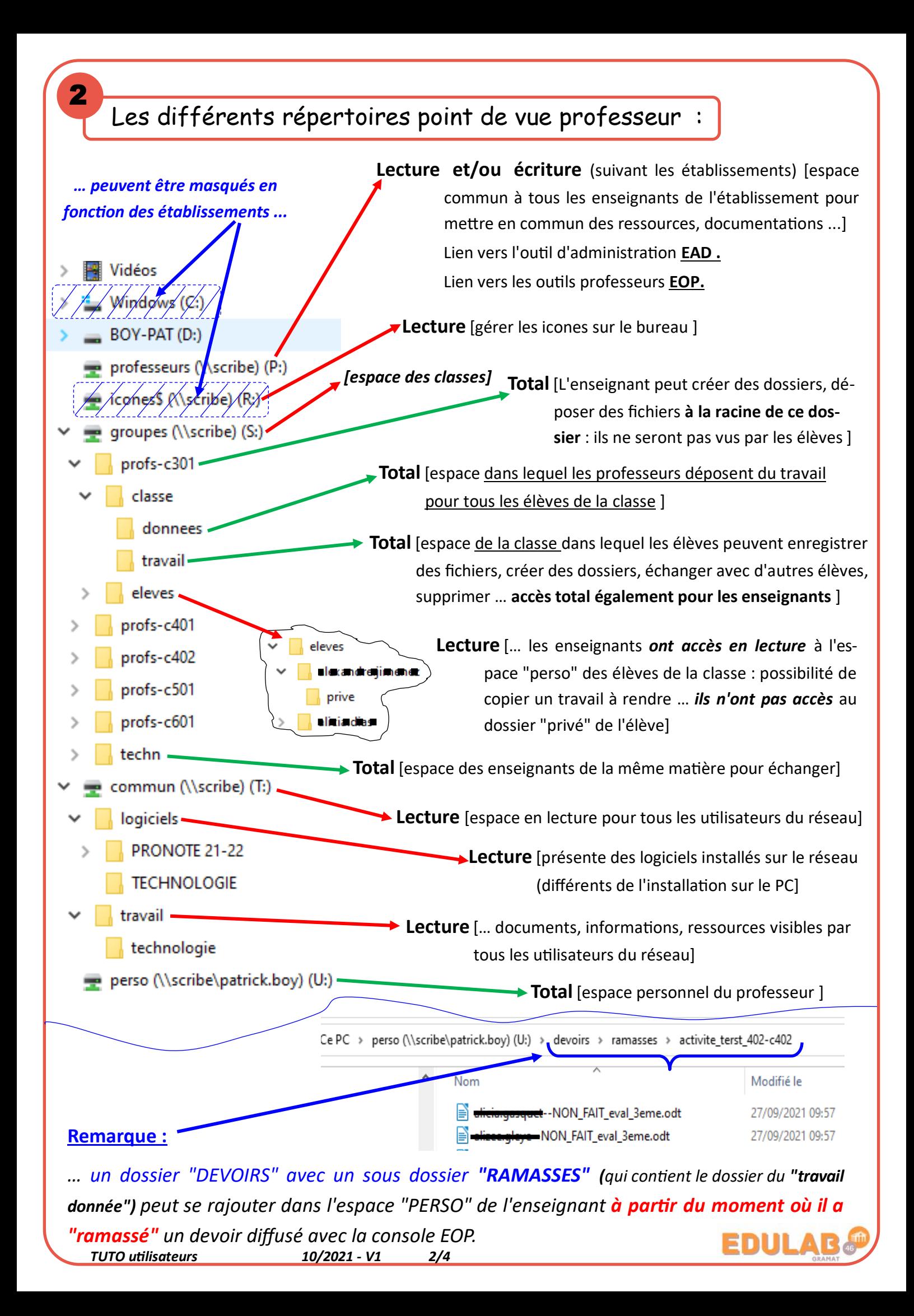

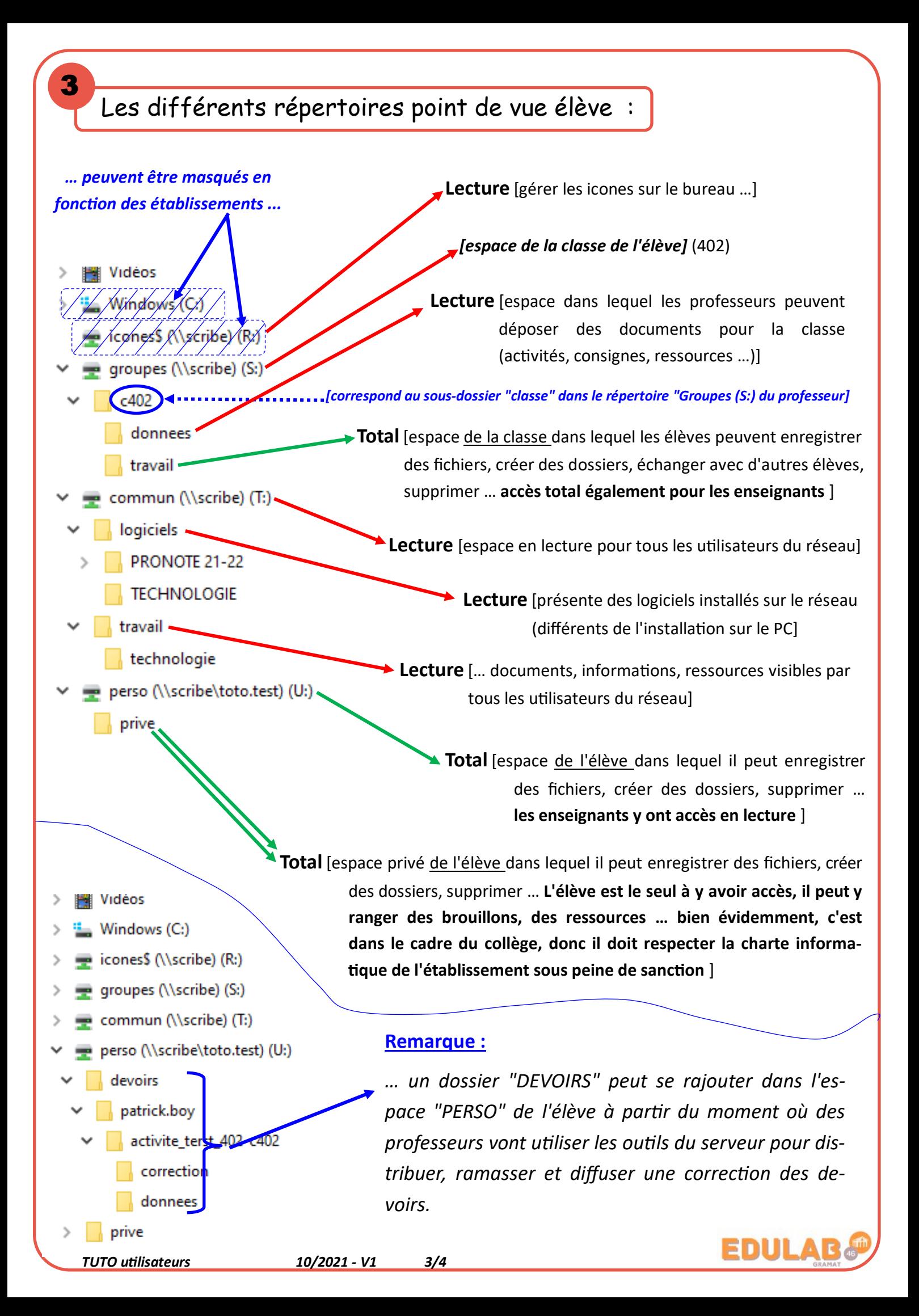

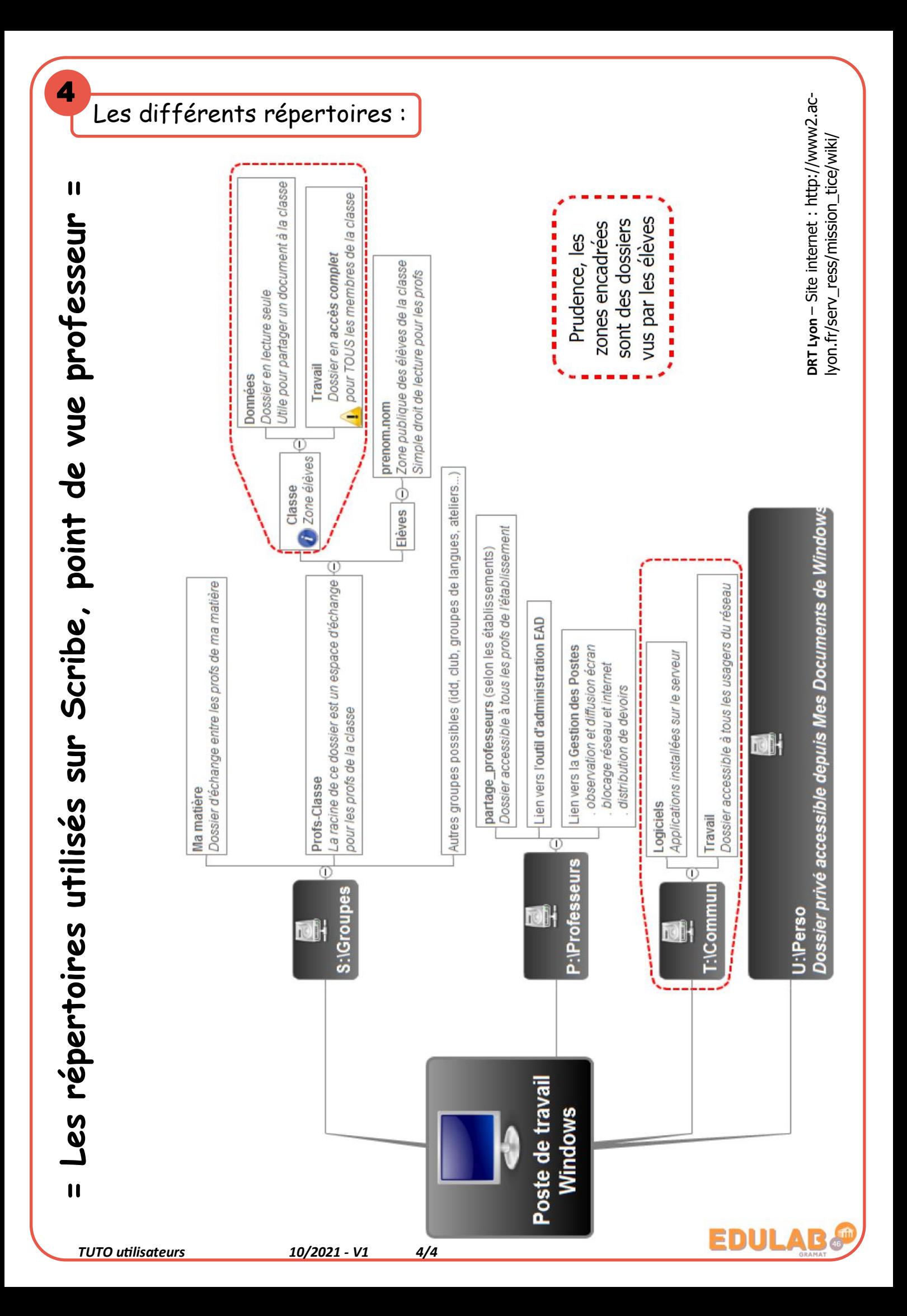